# **PlayGround**

# **Seagate Warranty Validation**

• http://support.seagate.com/customer/en-us/warranty validation.jsp#

# **Lubunut mini-CD mit non-PAE Support**

- Download
- Website

#### Fritzbox: MP3-Datei als Ansagetext

http://www.ip-phone-forum.de/showthread.php?t=184459

### openVPN Howto

- In Foren-Form
- Als zusammenhängender Text

#### **WLAN per Radius absichern**

link

#### Text an bestimmter Stelle einfügen

```
FILE = $1:
APPEND=$2
TMPFILE="/tmp/file.$$"
if [ -f "$FILE" ], then
   head -6 $FILE > $TMPFILE;
   echo $APPEND >> $TMPFILE;
   tail +7 $FILE >> $TMPFILE;
   cat $TMPFILE > $FILE;
   rm -f $TMPFILE;
else
   echo "$FILE existiert nicht o. ist keine reguläre Datei"
fi
```
#### **Video**

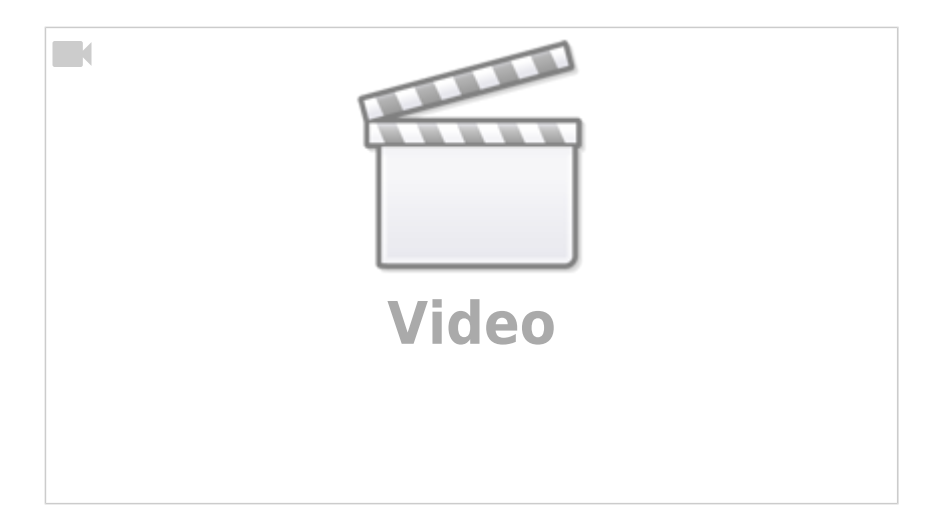

### **TagCloud test**

[alle](https://wiki.da-checka.de/doku.php/alle?do=search&id=alle) [an](https://wiki.da-checka.de/doku.php/an?do=search&id=an) [barcode](https://wiki.da-checka.de/doku.php/barcode?do=search&id=barcode) [bash](https://wiki.da-checka.de/doku.php/bash?do=search&id=bash) [class](https://wiki.da-checka.de/doku.php/class?do=search&id=class) [com](https://wiki.da-checka.de/doku.php/com?do=search&id=com) [da](https://wiki.da-checka.de/doku.php/da?do=search&id=da) [damit](https://wiki.da-checka.de/doku.php/damit?do=search&id=damit) [dann](https://wiki.da-checka.de/doku.php/dann?do=search&id=dann) [datei](https://wiki.da-checka.de/doku.php/datei?do=search&id=datei) [de](https://wiki.da-checka.de/doku.php/de?do=search&id=de) [diese](https://wiki.da-checka.de/doku.php/diese?do=search&id=diese) [einfach](https://wiki.da-checka.de/doku.php/einfach?do=search&id=einfach) [erstellen](https://wiki.da-checka.de/doku.php/erstellen?do=search&id=erstellen) [es](https://wiki.da-checka.de/doku.php/es?do=search&id=es) [etc](https://wiki.da-checka.de/doku.php/etc?do=search&id=etc) [file](https://wiki.da-checka.de/doku.php/file?do=search&id=file) [folgende](https://wiki.da-checka.de/doku.php/folgende?do=search&id=folgende) [gibt](https://wiki.da-checka.de/doku.php/gibt?do=search&id=gibt) [hat](https://wiki.da-checka.de/doku.php/hat?do=search&id=hat) [html](https://wiki.da-checka.de/doku.php/html?do=search&id=html) [http](https://wiki.da-checka.de/doku.php/http?do=search&id=http) [https](https://wiki.da-checka.de/doku.php/https?do=search&id=https) [install](https://wiki.da-checka.de/doku.php/install?do=search&id=install) [installation](https://wiki.da-checka.de/doku.php/installation?do=search&id=installation) [installieren](https://wiki.da-checka.de/doku.php/installieren?do=search&id=installieren) [linux](https://wiki.da-checka.de/doku.php/linux?do=search&id=linux) [man](https://wiki.da-checka.de/doku.php/man?do=search&id=man) [muss](https://wiki.da-checka.de/doku.php/muss?do=search&id=muss) [name](https://wiki.da-checka.de/doku.php/name?do=search&id=name) [neu](https://wiki.da-checka.de/doku.php/neu?do=search&id=neu) [noch](https://wiki.da-checka.de/doku.php/noch?do=search&id=noch) [note](https://wiki.da-checka.de/doku.php/note?do=search&id=note) [nur](https://wiki.da-checka.de/doku.php/nur?do=search&id=nur) [org](https://wiki.da-checka.de/doku.php/org?do=search&id=org) [per](https://wiki.da-checka.de/doku.php/per?do=search&id=per) [quellen](https://wiki.da-checka.de/doku.php/quellen?do=search&id=quellen) [right](https://wiki.da-checka.de/doku.php/right?do=search&id=right) [root](https://wiki.da-checka.de/doku.php/root?do=search&id=root) [server](https://wiki.da-checka.de/doku.php/server?do=search&id=server) [size](https://wiki.da-checka.de/doku.php/size?do=search&id=size) [so](https://wiki.da-checka.de/doku.php/so?do=search&id=so) [sollte](https://wiki.da-checka.de/doku.php/sollte?do=search&id=sollte) [starten](https://wiki.da-checka.de/doku.php/starten?do=search&id=starten) [system](https://wiki.da-checka.de/doku.php/system?do=search&id=system) [update](https://wiki.da-checka.de/doku.php/update?do=search&id=update) [user](https://wiki.da-checka.de/doku.php/user?do=search&id=user) [var](https://wiki.da-checka.de/doku.php/var?do=search&id=var) [wiki](https://wiki.da-checka.de/doku.php/wiki?do=search&id=wiki) [zu](https://wiki.da-checka.de/doku.php/zu?do=search&id=zu)

## **Baufinazierung links**

- [Finanzierungsrechner](http://www.baufinanzierung-baukredit.de/baufi-rechner/miet_kauf_rechner_ergebnis.php)
- [Vergleich der Finazierungsangebote](http://www.geldsparen.de/inhalt/rechner/Baugeld/Baugeldrechneri.php?kb=150.000&AnzJ=20&bquo=60&ti=8&qnnDK=0&qtop=10&nnDK=0&AnzNrn=0&sortID=3&lS=1&Seite=1&openmenue=&opensub=)
- [Zinsverlauf über 20 Jahre](http://www.interhyp.de/interhyp/servlet/interhyp?_rwc=style%3Db2c)

From: <https://wiki.da-checka.de/>- **PSwiki**

Permanent link: **<https://wiki.da-checka.de/doku.php/playground/playground?rev=1345623970>**

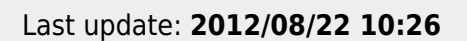

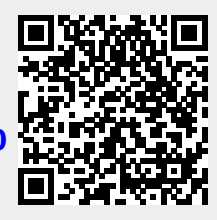